# **МИНИСТЕРСТВО ТРАНСПОРТА РОССИЙСКОЙ ФЕДЕРАЦИИ ФЕДЕРАЛЬНОЕ ГОСУДАРСТВЕННОЕ БЮДЖЕТНОЕ ОБРАЗОВАТЕЛЬНОЕ УЧРЕЖДЕНИЕ ВЫСШЕГО ОБРАЗОВАНИЯ «РОССИЙСКИЙ УНИВЕРСИТЕТ ТРАНСПОРТА (МИИТ)»**

# СОГЛАСОВАНО: УТВЕРЖДАЮ:

Выпускающая кафедра ЖАТС РОАТ Директор РОАТ Заведующий кафедрой ЖАТС РОАТ

А.В. Горелик В.И. Апатцев

29 мая 2018 г. 29 мая 2018 г.

- Кафедра «Высшая математика и естественные науки»
- Автор Ридель Валерий Вольдемарович, д.ф.-м.н., старший научный сотрудник

# **РАБОЧАЯ ПРОГРАММА УЧЕБНОЙ ДИСЦИПЛИНЫ**

# **Численные методы в инженерных расчетах**

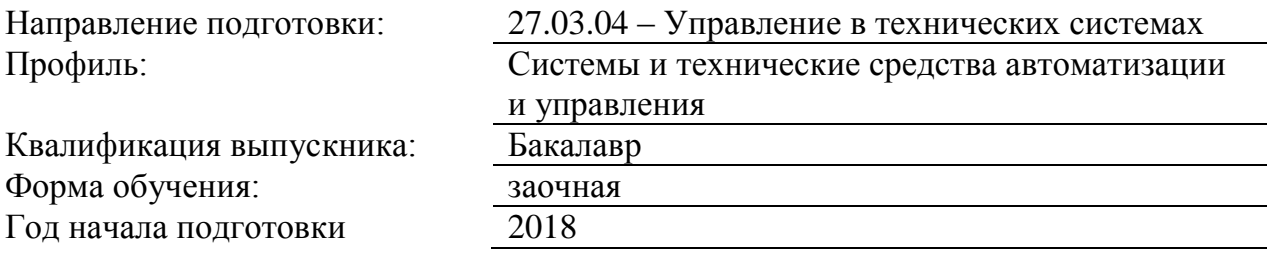

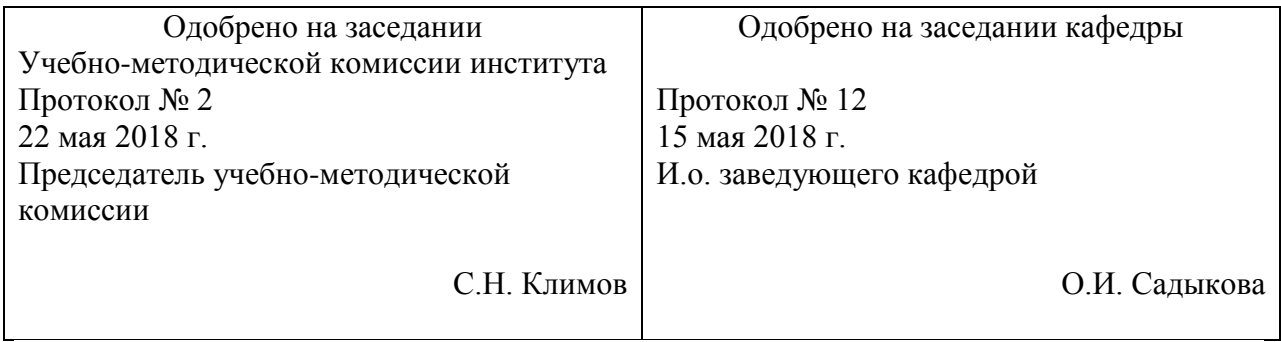

# **1. ЦЕЛИ ОСВОЕНИЯ УЧЕБНОЙ ДИСЦИПЛИНЫ**

Целью освоения учебной дисциплины «Численные методы в инженерных расчетах» является формирование у обучающихся компетенций в соответствии с федеральными государственными образовательными стандартами по направлению 27.03.04. «Управление в технических системах» и приобретение ими:

- знаний основных численных методов решения математических и инженернотехнических задач;

- умений использования численных методов для выполнении инженерных расчетов;

- практических навыков в работе с интегрированными пакетами прикладных программ автоматизации инженерно-технических расчетов

# **2. МЕСТО УЧЕБНОЙ ДИСЦИПЛИНЫ В СТРУКТУРЕ ОП ВО**

Учебная дисциплина "Численные методы в инженерных расчетах" относится к блоку 1 "Дисциплины (модули)" и входит в его вариативную часть.

#### **2.1. Наименования предшествующих дисциплин**

Для изучения данной дисциплины необходимы следующие знания, умения и навыки, формируемые предшествующими дисциплинами:

#### **2.1.1. Информатика**:

Знания: Прикладных аспектов информатики.

Умения: Работать на компьютере.

Навыки: Использования прикладного программного обеспечения для преобразования данных.

#### **2.1.2. Математика**:

Знания: Основы линейной алгебры, математического анализа, теории вероятностей и математической статистики.

Умения: Выбор метода решения математической задачи.

Навыки: Математические преобразования аналитических выражений

### **2.1.3. Программирование и основы алгоритмизации**:

Знания: Технология работы на ЭВМ.

Умения: Использование пакетов прикладных программ для решения поставленных задач.

Навыки: Составление и анализ алгоритмов.

#### **2.2. Наименование последующих дисциплин**

Результаты освоения дисциплины используются при изучении последующих учебных дисциплин:

2.2.1. Математическое моделирование систем и процессов

2.2.2. Методы оптимизации

2.2.3. Научно-исследовательская работа

2.2.4. Технологии программирования

# **3. ПЛАНИРУЕМЫЕ РЕЗУЛЬТАТЫ ОБУЧЕНИЯ ПО ДИСЦИПЛИНЕ (МОДУЛЮ), СООТНЕСЕННЫЕ С ПЛАНИРУЕМЫМИ РЕЗУЛЬТАТАМИ ОСВОЕНИЯ ОБРАЗОВАТЕЛЬНОЙ ПРОГРАММЫ**

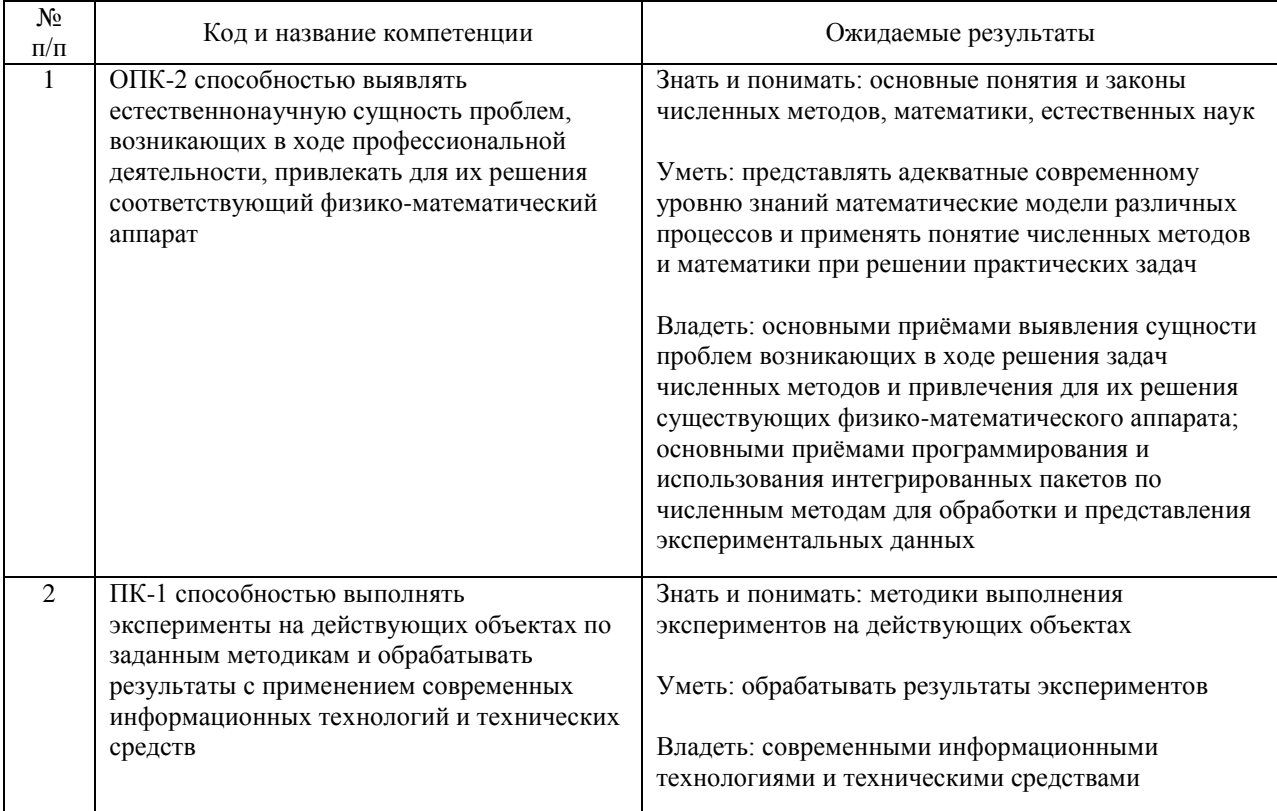

#### В результате освоения дисциплины студент должен:

# **4. ОБЪЕМ ДИСЦИПЛИНЫ (МОДУЛЯ) В ЗАЧЕТНЫХ ЕДИНИЦАХ И АКАДЕМИЧЕСКИХ ЧАСАХ**

# **4.1. Общая трудоемкость дисциплины составляет:**

4 зачетные единицы (144 ак. ч.).

#### **4.2. Распределение объема учебной дисциплины на контактную работу с преподавателем и самостоятельную работу обучающихся**

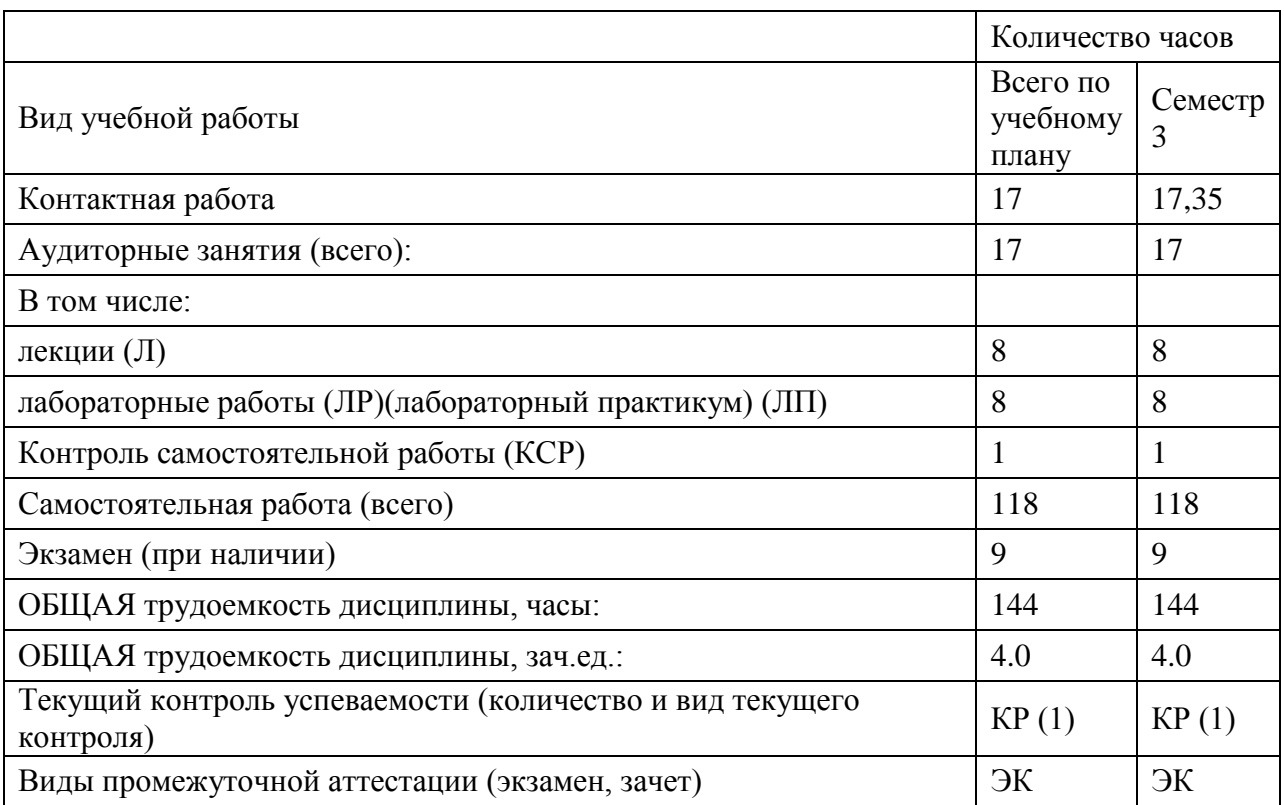

# **4.3. Содержание дисциплины (модуля), структурированное по темам (разделам)**

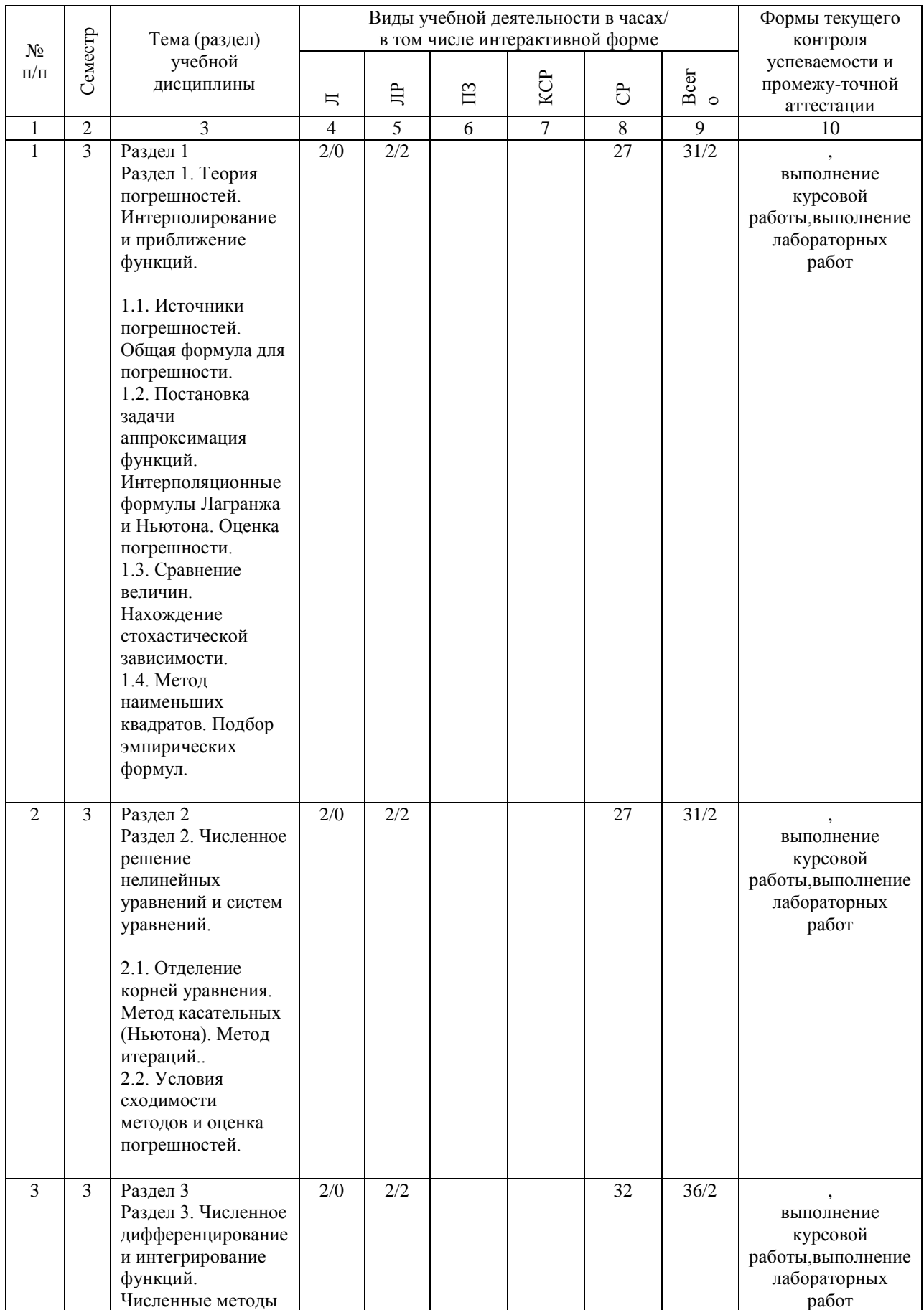

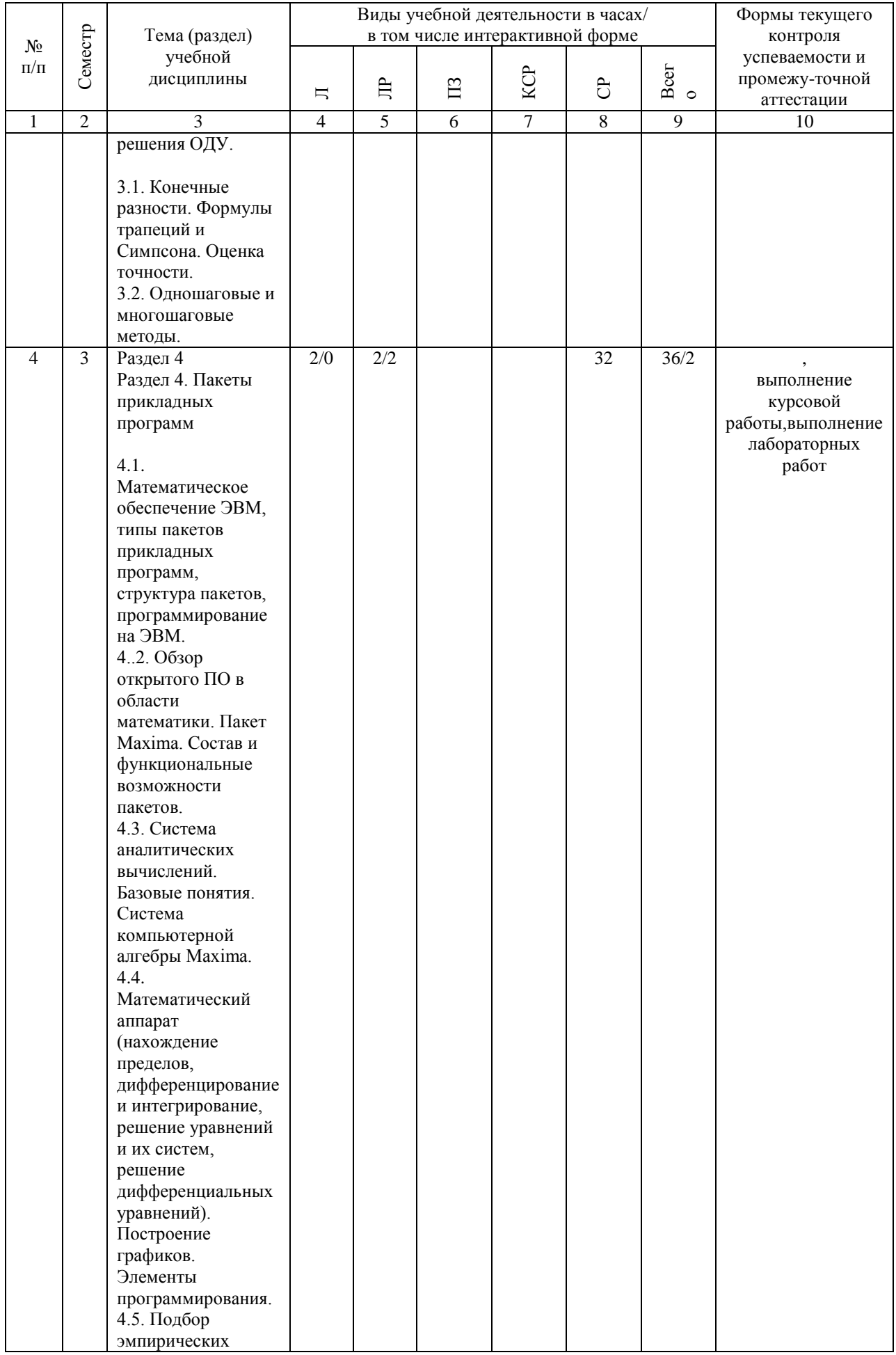

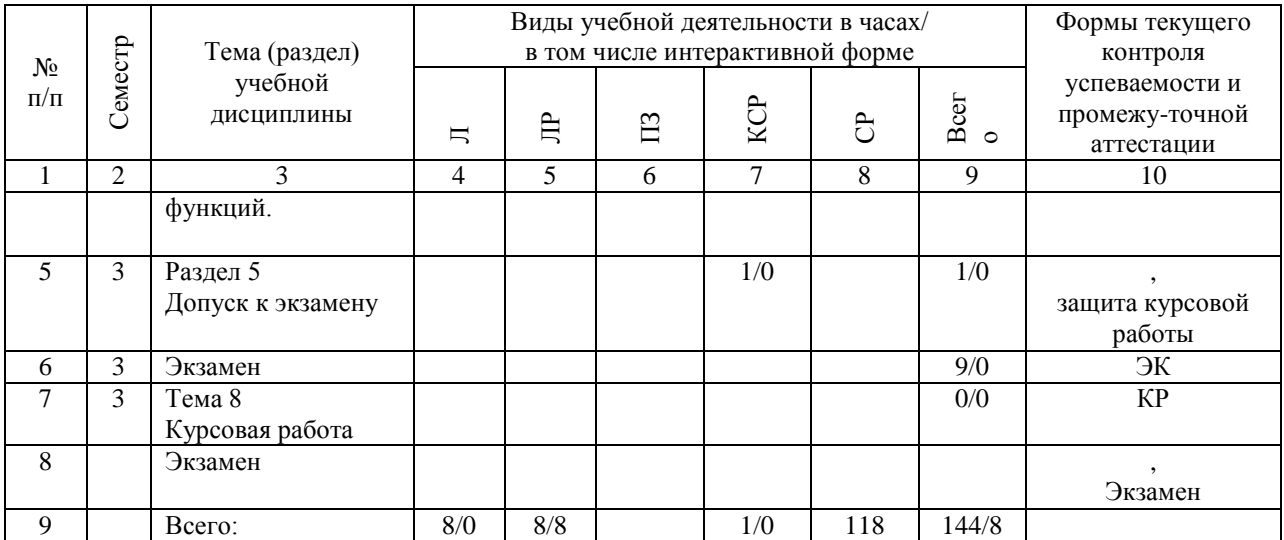

# **4.4. Лабораторные работы / практические занятия**

Практические занятия учебным планом не предусмотрены.

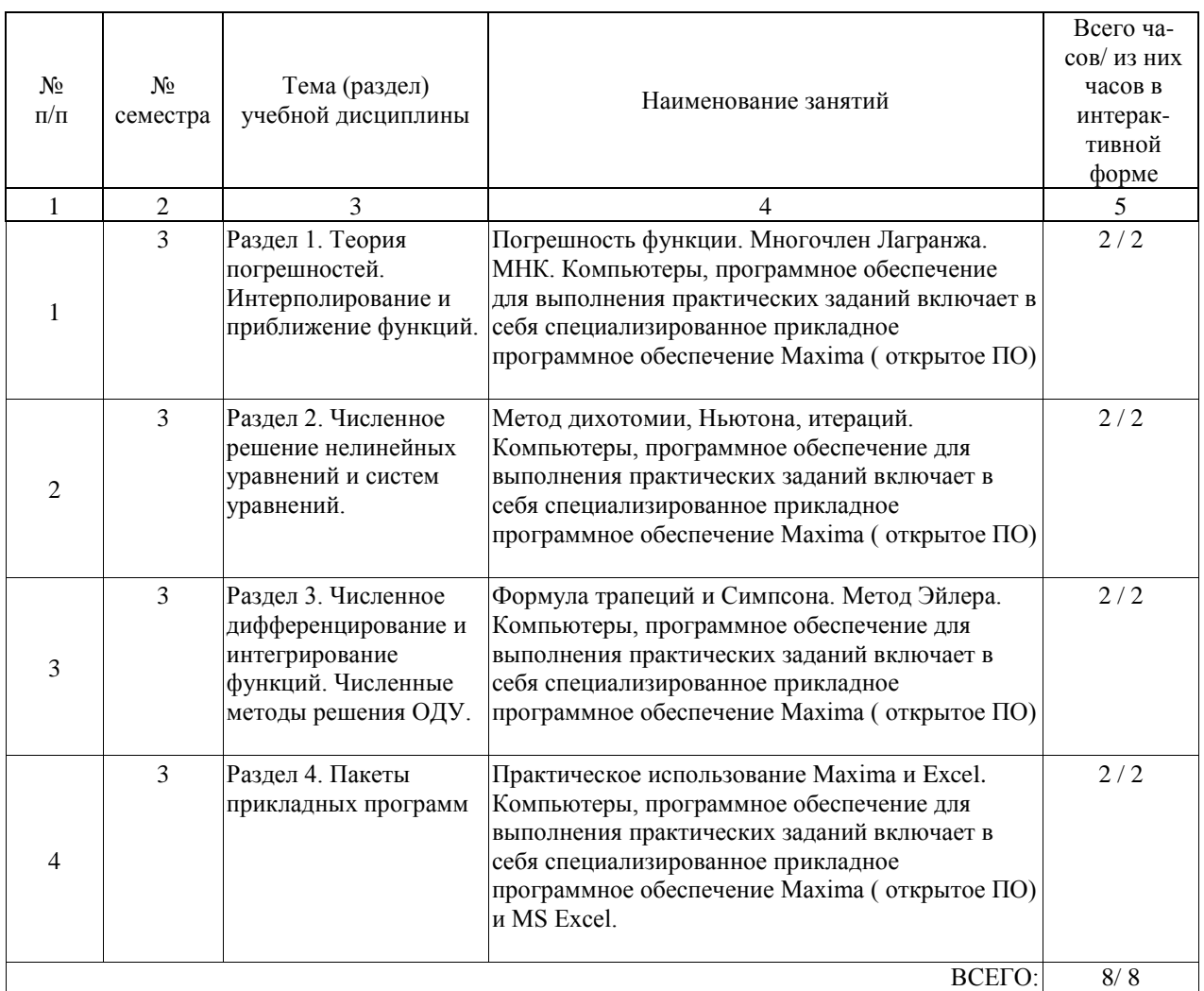

Лабораторные работы предусмотрены в объеме 8 ак. ч.

# **4.5. Примерная тематика курсовых проектов (работ)**

Курсовая работа по дисциплине «Численные методы в инженерных расчетах» - это комплексная самостоятельная работа обучающегося. В курсовой работе по дисциплине «Численные методы в инженерных расчетах» студентам предлагается комплекс задач по следующим темам дисциплины:

- 1. Теория погрешностей.
- 2. Численное решение Нелинейных уравнений
- 3. Численное решение систем уравнений
- 4. Интерполирование и приближение функций
- 5. Численное интегрирование функций
- 6. Численные методы решения обыкновенных дифференциальных уравнений
- 7. Статистическое моделирование и обработка экспериментальных данных
- 8. Пакеты прикладных программ

# **5. ОБРАЗОВАТЕЛЬНЫЕ ТЕХНОЛОГИИ**

Образовательные технологии, используемые при обучении по дисциплине "Численные методы в инженерных расчетах", направлены на реализацию компетентностного подхода и широкое использование в учебном процессе активных и интерактивных форм проведения занятий в сочетании с внеаудиторной работой с целью формирования и развития профессиональных навыков студентов.

При изучении дисциплины (без дистанционных технологий) используются следующие образовательные технологии:

Проблемное обучение: создание в учебной деятельности проблемных ситуаций и организация активной самостоятельной деятельности обучающихся по их разрешению, в результате чего происходит творческое овладение знаниями, умениями, навыками, развиваются мыслительные способности.

Лекционно – семинарско -зачетная система: проведение лекций, практических занятий, зашита курсовой работы, прием экзамена.

Информационно-коммуникационные технологии: работа с базами данных, информационно-справочными и поисковыми системами.

При реализации интерактивных форм проведения практических занятий применяются методы: решение задач с помощью системы компьютерной алгебры Maxima в диалоговом режиме.

При реализации образовательной программы с применением электронного обучения и дистанционных образовательных технологий используются информационно-

коммуникационные технологии: система дистанционного обучения, видео - конференция, сервис для проведения вебинаров, интернет-ресурсы.

Самостоятельная работа студента организована с использованием традиционных видов работы и интерактивных технологий. К традиционным видам работы относятся отработка теоретического материала по учебным пособиям. К интерактивным технологиям относится отработка отдельных тем, подготовка к текущему контролю и промежуточной аттестации в интерактивном режиме, интерактивные консультации в режиме реального времени по специальным технологиям, основанным на коллективных способах самостоятельной работы студентов.

Комплексное использование в учебном процессе всех вышеуказанных технологий стимулирует личностную, интеллектуальную активность, развивает познавательные процессы, способствуют формированию компетенций, которыми должен обладать будущий выпускник.

#### **6. УЧЕБНО-МЕТОДИЧЕСКОЕ ОБЕСПЕЧЕНИЕ ДЛЯ САМОСТОЯТЕЛЬНОЙ РАБОТЫ ОБУЧАЮЩИХСЯ ПО ДИСЦИПЛИНЕ (МОДУЛЮ)**

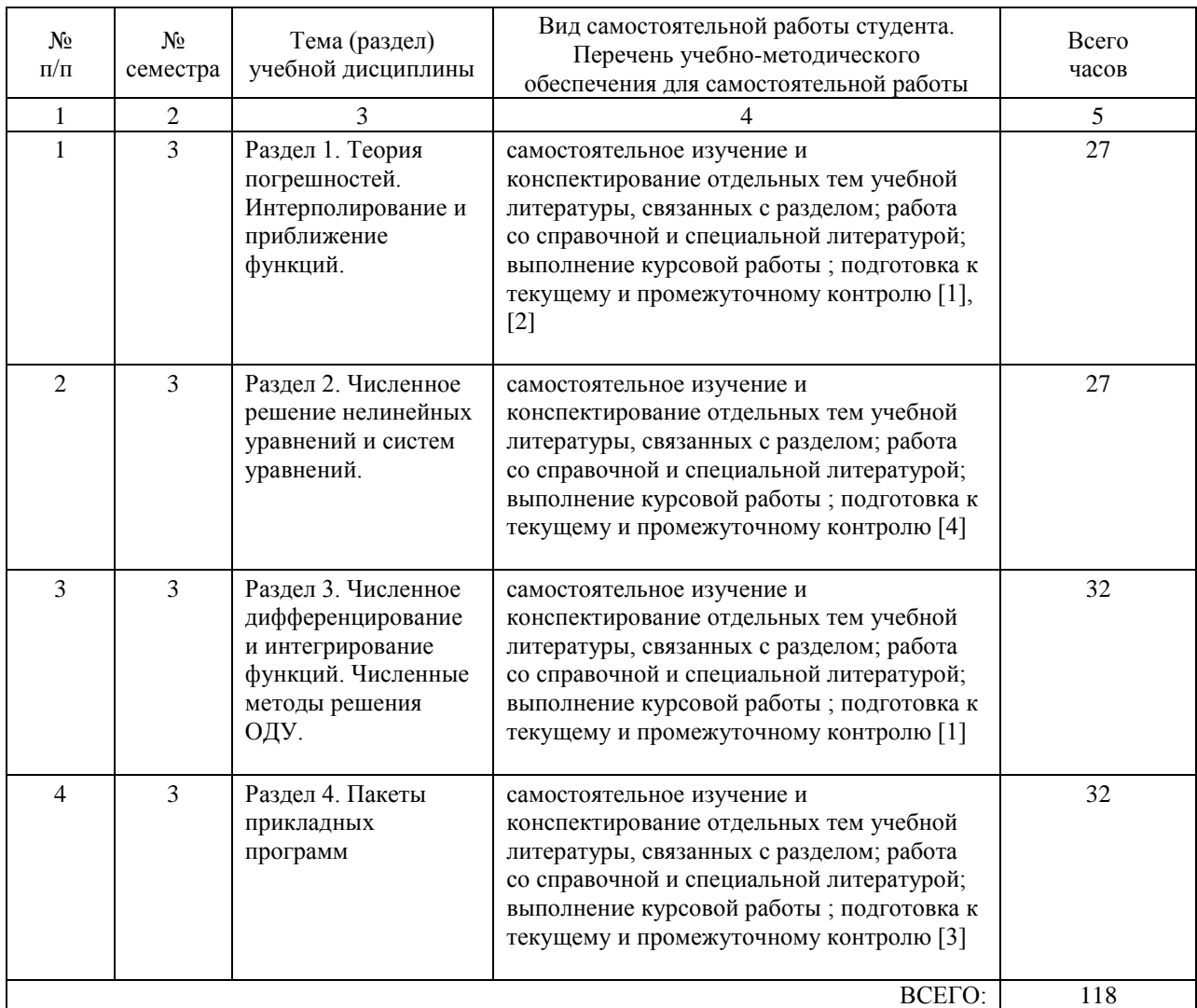

## **7. ПЕРЕЧЕНЬ ОСНОВНОЙ И ДОПОЛНИТЕЛЬНОЙ ЛИТЕРАТУРЫ, НЕОБХОДИМОЙ ДЛЯ ОСВОЕНИЯ ДИСЦИПЛИНЫ (МОДУЛЯ)**

#### **7.1. Основная литература**

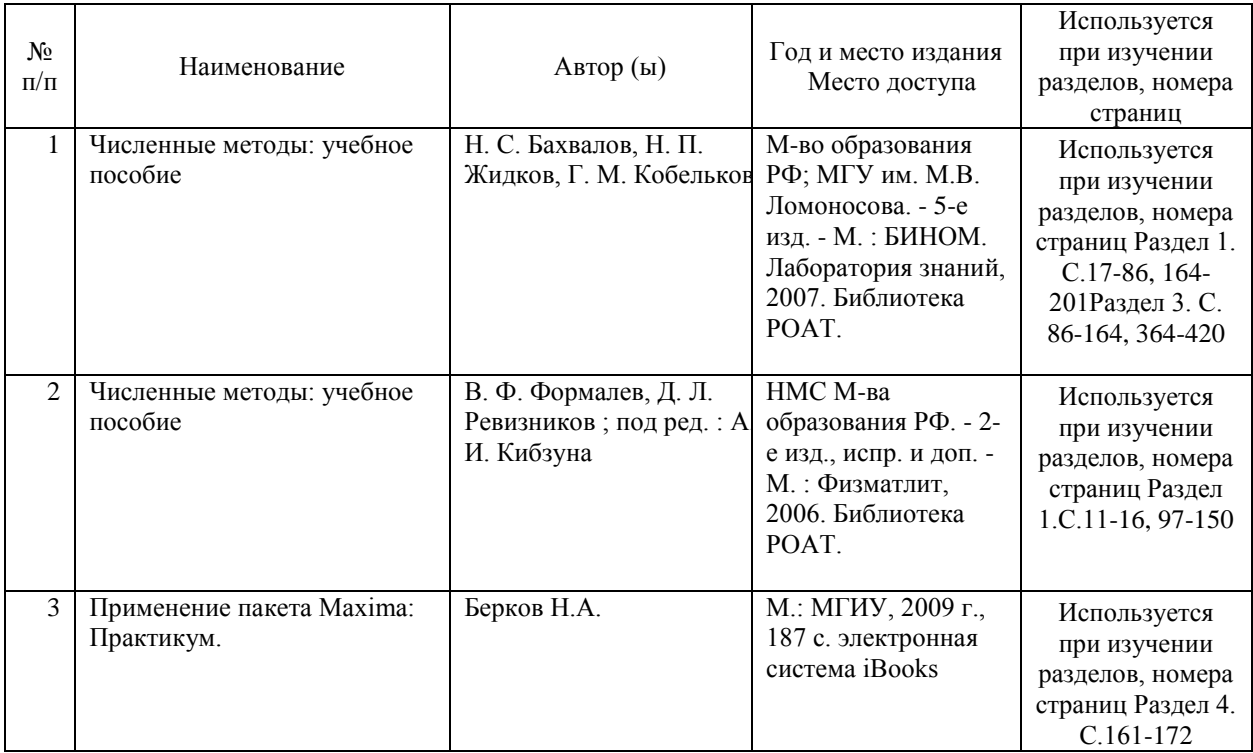

## **7.2. Дополнительная литература**

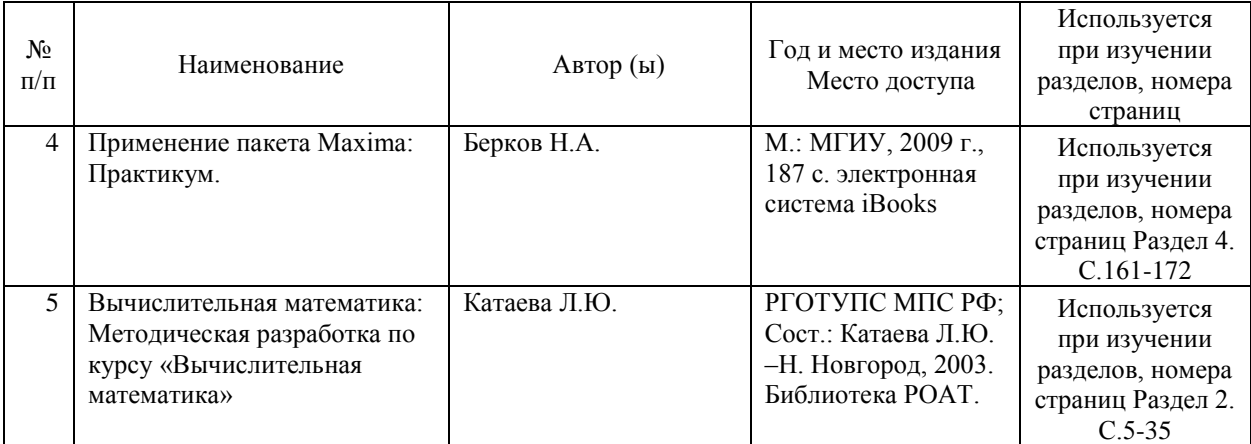

# **8. ПЕРЕЧЕНЬ РЕСУРСОВ ИНФОРМАЦИОННО-ТЕЛЕКОММУНИКАЦИОННОЙ СЕТИ "ИНТЕРНЕТ", НЕОБХОДИМЫЕ ДЛЯ ОСВОЕНИЯ ДИСЦИПЛИНЫ (МОДУЛЯ)**

- 1. Официальный сайт РОАТ http://www.rgotups.ru/ru/
- 2. Официальный сайт МИИТ http://miit.ru/
- 3 Электронно-библиотечная система РОАТ-http://lib.rgotups.ru
- 4. Электронные расписания занятий http://appnn.rgotups.ru:8080/scripts/B23.exe/R01
- 5. Система дистанционного обучения «Космос» http://stellus.rgotups.ru/
- 5. Электронные сервисы АСУ Университет (АСПК РОАТ) – http://аррnn.rgotups.ru: 8080/
- 6. Поисковые системы «Яндекс», «Google» для доступа к тематическим информационным

ресурсам.

7. Электронно-библиотечная система "АЙБУКС"-http://www.biblio-online.ru/

#### **9. ПЕРЕЧЕНЬ ИНФОРМАЦИОННЫХ ТЕХНОЛОГИЙ, ПРОГРАММНОГО ОБЕСПЕЧЕНИЯ И ИНФОРМАЦИОННЫХ СПРАВОЧНЫХ СИСТЕМ, ИСПОЛЬЗУЕМЫХ ПРИ ОСУЩЕСТВЛЕНИИ ОБРАЗОВАТЕЛЬНОГО ПРОЦЕССА ПО ДИСЦИПЛИНЕ (МОДУЛЮ)**

Программное обеспечение должно позволять выполнить все предусмотренные учебным планом виды учебной работы по дисциплине «Численные методы в инженерных расчетах»: теоретический курс, лабораторные занятия, задания на курсовую работу и экзаменационные вопросы по курсу. Все необходимые для изучения дисциплины учебнометодические материалы объединены в Учебно-методический комплекс и размещены на сайте университета: http://www.rgotups.ru/

При осуществлении образовательного процесса по дисциплине используются следующие информационные технологии, программное обеспечение и информационные справочные системы

• для проведения лекций, демонстрации презентаций и ведения интерактивных занятий: Microsoft Office 2003 и выше.

• для выполнения текущего контроля успеваемости: Браузер Internet Explorer 6.0 и выше

• для выполнения практических заданий: специализированное прикладное программное обеспечение для математических расчетов: Maxima, Excel, а также программные продукты общего применения:

• для самостоятельной работы: Браузер Internet Explorer 6.0 и выше, Microsoft Office 2003 и выше, специализированное прикладное программное обеспечение для математических расчетов: Maxima, Excel, а также программные продукты общего применения.

• -для оформления отчетов и иной документации: Microsoft Office 2003 и выше.

• -для осуществления учебного процесса с использованием дистанционных

образовательных технологий: операционная система Windows, Microsoft Office 2003 и выше, Браузер Internet Explorer 6.0 и выше с установленным Adobe Flash Player версии 10.3 и выше, Adobe Acrobat.

### **10. ОПИСАНИЕ МАТЕРИАЛЬНО ТЕХНИЧЕСКОЙ БАЗЫ, НЕОБХОДИМОЙ ДЛЯ ОСУЩЕСТВЛЕНИЯ ОБРАЗОВАТЕЛЬНОГО ПРОЦЕССА ПО ДИСЦИПЛИНЕ (МОДУЛЮ)**

Учебная аудитория должна соответствовать требованиям пожарной безопасности и охраны труда по освещенности, количеству рабочих (посадочных) мест студентов и качеству учебной (аудиторной) доски, а также соответствовать условиям пожарной безопасности. Освещенность рабочих мест должна соответствовать действующим СНиПам.

Кабинеты оснащены следующим оборудованием, приборами и расходными материалами, обеспечивающими проведение предусмотренных учебным планом занятий по дисциплине:

• для проведения лекционных требуется рабочее место преподавателя со стулом, столом, доской, мелом или маркером,интерактивной доской, ауди- и видеоаппаратурой для демонстрации слайд-шоу и презентаций, компьютером.

• для проведения лабораторных занятий, требуется рабочее место преподавателя со стулом, столом, доской, мелом или маркером, компьютером, интерактивной доской, аудии видеоаппаратурой для демонстрации слайд-шоу и презентаций; рабочее место студента со стулом, столом компьютером

• для выполнения текущего контроля требуется рабочее место преподавателя со стулом,

столом, компьютером; рабочее место студента со стулом, столом, компьютером

• для проведения информационно – коммуникационных - интерактивных занятий (представления презентаций, графических материалов, видеоматериалов) требуется мультимедийное оборудование: проектор, компьютер, экран.

• для организации самостоятельной работы: рабочее место студента со стулом, столом.Технические требования к оборудованию для осуществления учебного процесса с использованием дистанционных образовательных технологий:

колонки, наушники или встроенный динамик (для участия в аудиконференции); микрофон или гарнитура (для участия в аудиконференции);

для ведущего: компьютер с процессором Intel Core 2 Duo от 2 ГГц (или аналог) и выше, от 2 Гб свободной памяти;

для студента: компьютер с процессором Intel Core 2 Duo от 2 ГГц (или аналог) и выше, от 1 Гб свободной памяти.

Технические требования к каналам связи: от 128 кбит/сек исходного потока; от 256 кбит/сек входящего потока. При использовании трансляции рабочего стола рекомендуется от 1 мбит/сек входящего потока (для студента). Нагрузка на канал для каждого участника вебинара зависит от используемых возможностей вебинара. Так, если в вебинаре планируется одновременно использовать две видеотрансляции в конференции и одну трансляцию рабочего стола, то для студента рекомендуется от 1.5 мбит/сек входящего потока.

# **11. МЕТОДИЧЕСКИЕ УКАЗАНИЯ ДЛЯ ОБУЧАЮЩИХСЯ ПО ОСВОЕНИЮ ДИСЦИПЛИНЫ (МОДУЛЯ)**

В процессе освоения дисциплины "Численные методы в инженерных расчетах" студенты должны посетить лекционные и лабораторные занятия, выполнить и защитить курсовою работу и сдать экзамен. Предусмотрена контактная работа с преподавателем, в том числе с применением дистанционных образовательных технологий , которая включает в себя лекционные занятия, лабораторные занятия, индивидуальную работу с преподавателем, а также аттестационные испытания промежуточной аттестации обучающихся:

1. Лекционных занятия включают в себя конспектирование излагаемого преподавателем материала. На занятии необходимо иметь тетрадь для конспекта, ручку, чертежные принадлежности. Если дисциплина осваивается с использованием элементов дистанционных образовательных технологий, то лекция проводится в интерактивном режиме.

2. Для выполнения лабораторных работ студент получает методические рекомендации в печатном варианте на кафедре непосредственно перед занятием. Указания по порядку работы с программным продуктом студент получает на занятии от преподавателя. На занятии необходимо иметь конспект лекций,. Во время выполнения лабораторных работ студент заполняет отчет, где приводятся все необходимые вычисления и заполняется таблица результатов. Этот отчет студент защищает у преподавателя в конце занятия. На защите студент должен показать знание теории и методов расчета заданий с применением программного продукта Maxima, уметь анализировать и объяснять полученные результаты.

В рамках самостоятельной работы студент должен выполнить курсовую работу. Прежде чем выполнять задания курсовой работы, необходимо изучить теоретический материал, научиться пользоваться справочными таблицами, выполнить тренировочные упражнения. Также необходимо ознакомиться с методическими указаниями по выполнению курсовой работы, размещенными в системе дистанционного обучения «КОСМОС». Выполнение и защита курсовой работы является непременным условием для допуска к экзамену. Во время выполнения курсовой работы можно получить индивидуальные консультации у преподавателя.

Если дисциплина осваивается с использованием элементов дистанционных технологий, то в рамках самостоятельной работы студент отдельные темы по электронным пособиям, осуществляет подготовку к промежуточному и текущему контролю знаний, в том числе в интерактивном режиме, получает интерактивные консультации в режиме реального времени. Также студент имеет возможность задать вопросы по изучению дисциплины ведущему преподавателю off-line в системе дистанционного обучения "Космос" в разделе "Конференция".

Промежуточной аттестацией по дисциплине является экзамен. Для допуска к экзамену студент должен выполнить и защитить курсовую работу, выполнить лабораторные работы. Подробное описание процедуры проведения промежуточной аттестации приведено в ФОС по дисциплине.